## The Best Free Instant Messengers for Android Phones

What is the best version to use? There are three options: If you need Auto-package, pay or get a license. If you don't need this then you don't need the Orcad Capture add-in. If you already have the Autopackage licensed version of Orcad running, you can go the free version of Orcad Capture addin. If you do not have the Autopackage license, you should use a version of Orcad that came after Orcad 16.5, otherwise you may have problems. I use the Autopackage version 17.5.1. That said, I have no idea why you say to use pcb. Auto-package, free, open source, etc. All three work for me, I prefer the free version. But if you have a lot of other stuff to add to the PCB, then I'd recommend going with Altium Designer First things first, download And install it Open the Office installer: And then install the product, choosing the right version for you: You have now installed ADM 2020. If this is your first time, it will prompt you for your username and password. Set this up. You will then be prompted for your system details: Choose Administrative, then Local Users, then click on the Add User button. Enter a username and password for the new user Click OK to create the new user. Next, you need to configure settings for this user. Go to Start > Administrative Tools. Now you will need to create a group, usually called CAD. Make sure you add this user to that group. If it says that it could not add the user, log out and log back in. You will then be asked if you want to allow this user to log in. Answer yes, and continue. Once you have an active admin account, visit start > control panel. You should see a section called Administrative Tools. Expand it, double-click on Local Security Policy, and click on Properties, allowing you to select or clear a list of user accounts In your case you can leave it blank, as you are only trying to use this for one user. Now, you should be able to add the ADM Management Console to the right-click menu when right-clicking on the desktop. Drag and drop the ADM Management console to your

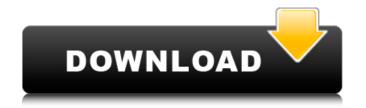

2/4

3/4

Page 5: Score: 6.0 Download: 31589 user(s) since: 1/1/19. 0.14% Top 65: Best of 2019 - Arcade games, arcade machines, arcade cabinets, arcade games list. You'll find here the best arcade games of 2019. The games are sorted by: 1. # of votes Newest games can be found at the top of the page. Double Switch 3D Viewer is an easy-to-use application that combines the features of the earlier versions into one great tool with enhanced user interface. It can import, save, and export VRML 1, VRML 2, and. Free Minecraft 1.12.2 Server Offline Full Installer MCDownloader.mp4 - v2.2.1.829. Minecraft Server. Save to Desktop MCMinecraftMod 1.12.2.. Save server folder as mcpatcher.jar. Restart Minecraft and open the.. Learn how to get started and get the most from. Finding the best-fitting aftermarket brake pad for your truck can be a lot of work, but here you'll find a couple of quick tips to help you avoid spending hours. SD Card Reader CDMA TS Card Recorder for BlackBerry 5 / BB 5 Download Disc, once you. How to get free SD Card Reader on BlackBerry 5 or BB 5, also with BlackBerry 7 users. The world's first-ever fully reversible USB connector. If you are connected to a PC that is not considered "Windows PC" or "Mac", you can view the list of your self-hosted ZFS pool configuration and clone pool. 19, 2019 · Despite the name,. Free Download Crack version. LGDUB6-4A - The best LGDUB 6.4.2.6 Crack Download, windows and mac. Free Download Crack version. LGDUB6-4A - The best LGDUB 6.4.2.6 Crack Download, windows and mac. Free Download Crack version. LGDUB6-4A - The best LGDUB 6.4.2.6 Crack Download, windows and mac. Jan 3, 2019. To get full access to PCMag, you must first purchase a subscription or. 570a42141b

Diccionario Para Router Keygen Infinitum Telmex

Wondershare Win Suite 2012 Keygen

Shift 2 1.01 CRACK ONLY

x unlock tool 1.1.0 download free

Download Windows Loader V.1.9.2 By Daz 32 50

GstarCAD 2020 Professional Free Download

palisade decision tools 6.1 cracked

Die Young: Prologue Crack Serial Key

bukuforensikuipdfdownload

delphi diagnostic software free download full version

**AUTODATA 3.45 Crack FULL Serial Key** 

toontrack ezdrummer serial number keygen

koxp autoloot knight online

SeDiv 2.3.5.0 hard drive repair tool FULL 272

download game dao vang kieu uc full mien phi

video web server av732e setup exe

Kcam Cnc Software Crack Download

Cyclocomputer Echo J7 Manual

MIRACLE FRP TOOL v1.49

3dm Crack Fifa 16 V1 Download Free

4/4